ails du difier une

nage

rata b

elure. à

The copy filmed here has been raproduced thanks to the generosity of:

D. B. Weldon Library University of Western Ontaria (Regional History Room)

The images appearing here are the best quality possible considering the condition and legibility of the original copy and in keeping with the filming contract epecifications.

Original copies in printed paper covers are filmed beginning with the front cover and ending on the last page with a printad or illuatrated impression, or the back cover when appropriate. All other original cooles are filmed beginning on the first prige with a printed or illustrated impression, and ending on the last page with a printed or illustrated impress.on.

The last recorded frame on each microfiche shall contain the symbol  $\rightarrow$  (meaning "CON-TINUED"), or the symbol  $\nabla$  (meaning "END"), whichever applies.

Maps, plates, charts, etc., may be filmed at different reduction ratios. Those too large to be entirely included in one exposure are filmed beginning in the upper left hand corner, left to right and top to bottom, as many frames as required. The following diagrams illustrate the method:

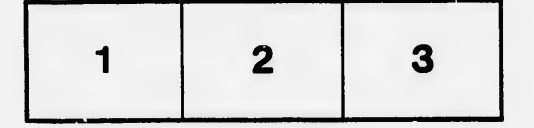

L'exemplaire filmé fut reproduit grâce à la générosité de:

> D. B. Weldon Library University of Western Ontario (Regional History Room)

Les images suivantes ont été reproduites avec le plus grand soln, compte tenu de la condition at do la netteté de l'exemplaire filmé, et en conformité avec les conditions du contrat de filmage.

W

♦

Les exemplsires originaux dont la couverture en papier est imprimée sont filmés en commençant par le premier plat et en terminant soit par la dernière page qui comporte une ampreinte d'imprecalon ou d'illustration, soit par le second plat, selon le cae. Toue les autres examplaires originaux sont filmés en commençant par la première page qui comporte une empreinte d'impression ou d'illustratlon et en terminant par ia dernière page qui comporte une talie empreinte.

Un dee symboles sulvants apparaltra sur la dernière image de chaque microfiche, selon le caa: ie symbole - signifie "A SUIVRE", ie symbole  $\nabla$  signifie "FIN".

Les cartee, pianches, tableaux, etc., peuvent être filmés à des taux de réduction différents. Lorsque le document est trop grand pour être reproduit en un seul cliché, il eet filmé à partir de l'angle supérieur gauche, de gauche à droite, et de haut en baa, en prenant le nombre d'images nécessaire. Les diagrammes suivants illustrent la m^thode.

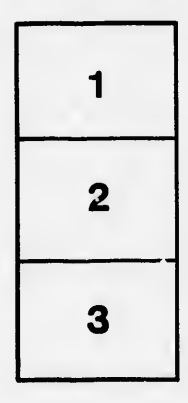

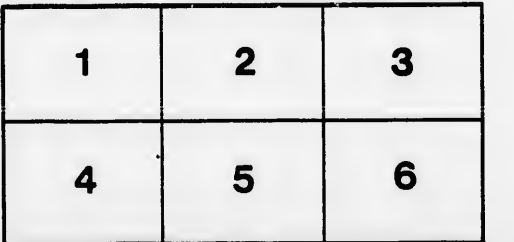

 $32<sub>X</sub>$